*Wypełnia PCPR*

## **WNIOSEK**

## **o dofinansowanie ze środków PFRON projektów w ramach obszaru C**

#### **"Programu wyrównywania różnic między regionami III"**

#### **Pouczenie:**

*We wniosku należy wypełnić wszystkie rubryki, ewentualnie wpisać "Nie dotyczy"*.

#### **Część 1 WNIOSKU:**

#### **Dane i informacje o projektodawcy /wnioskodawcy/**

#### **1.Nazwa i adres wnioskodawcy**

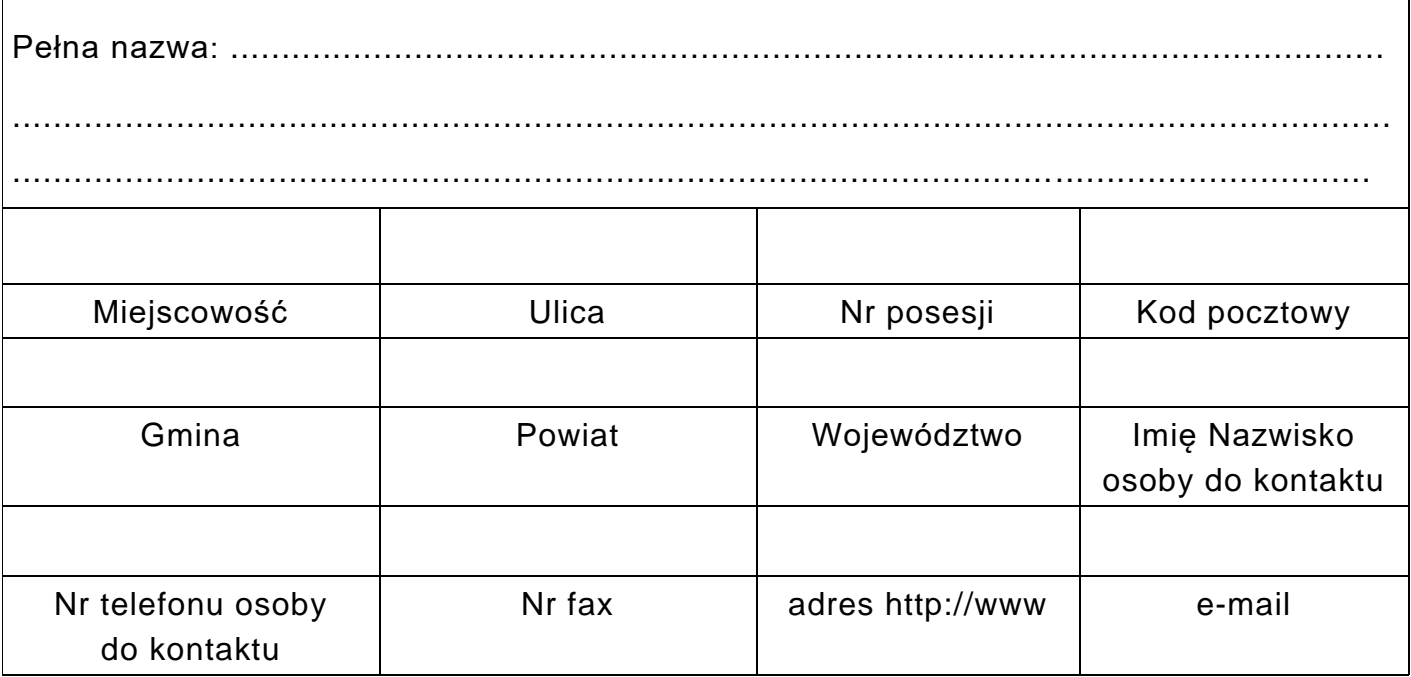

#### **2. Osoby uprawnione do reprezentacji projektodawcy i zaciągania zobowiązań finansowych**

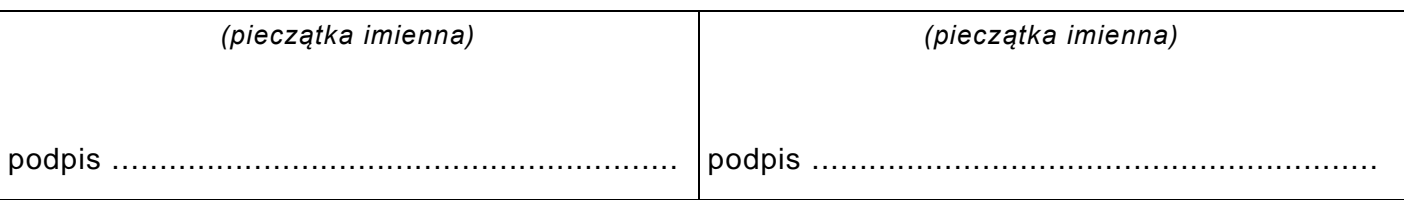

#### **3. Informacje o realizacji obowiązku wpłat na rzecz PFRON**

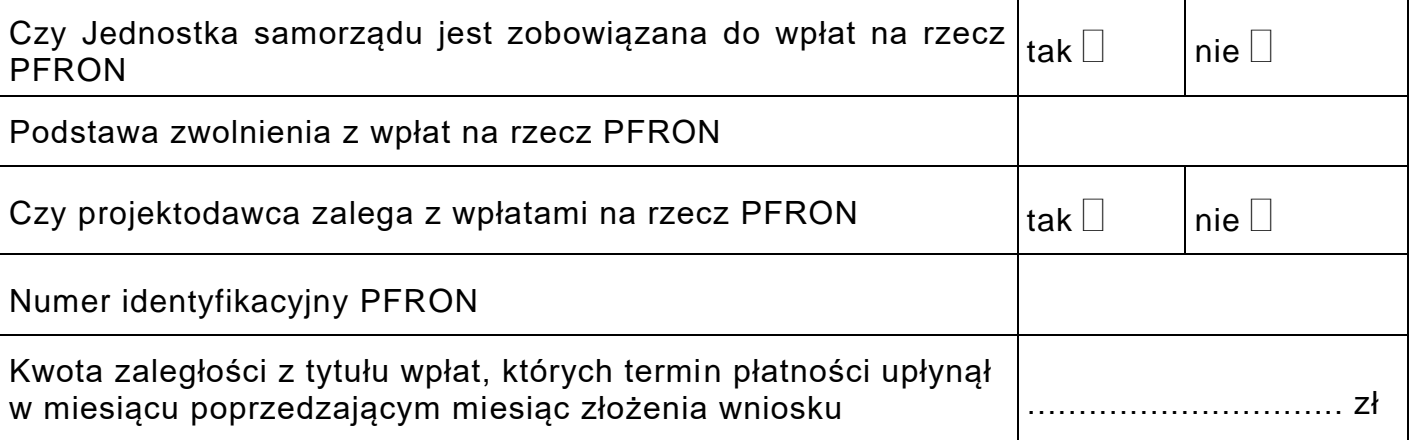

## **4. Informacje o projektodawcy**

 $\overline{\Gamma}$ 

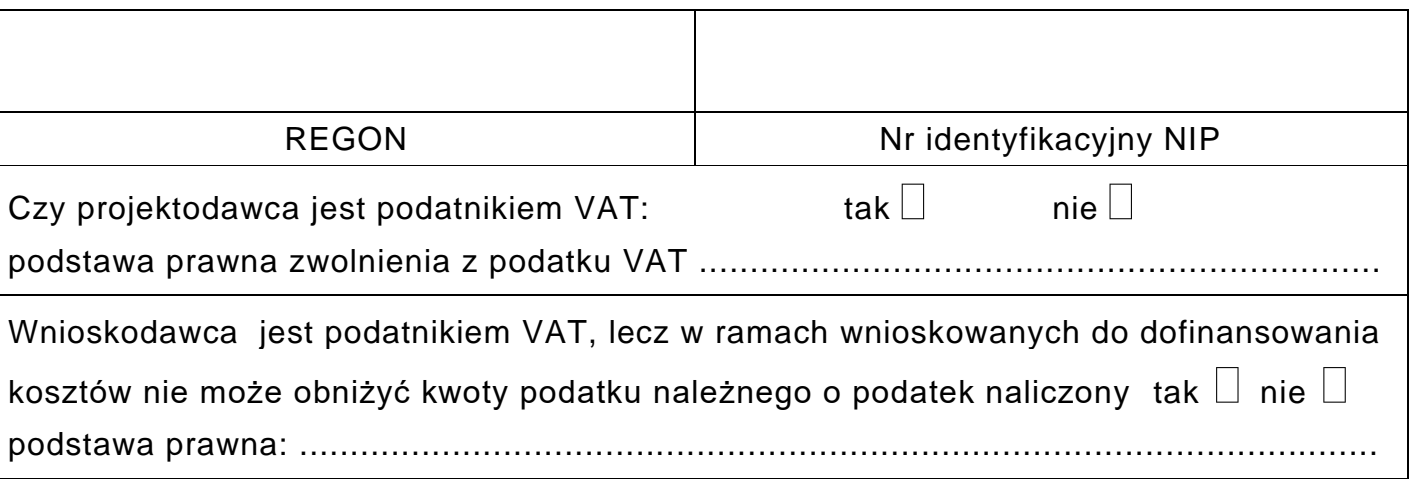

## **5. Informacja o korzystaniu ze środków PFRON (za okres ostatnich 3 lat)**

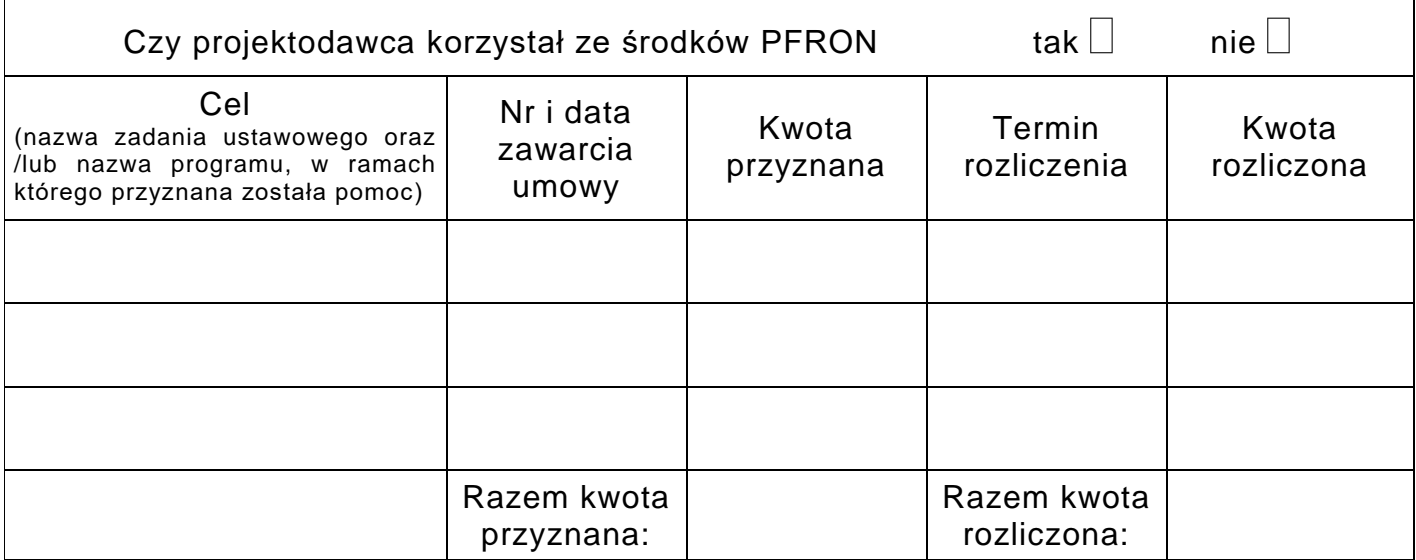

## **Część 2 WNIOSKU:**

**Informacje o projektach planowanych do realizacji w ramach programu**

## **1. Opis projektu**

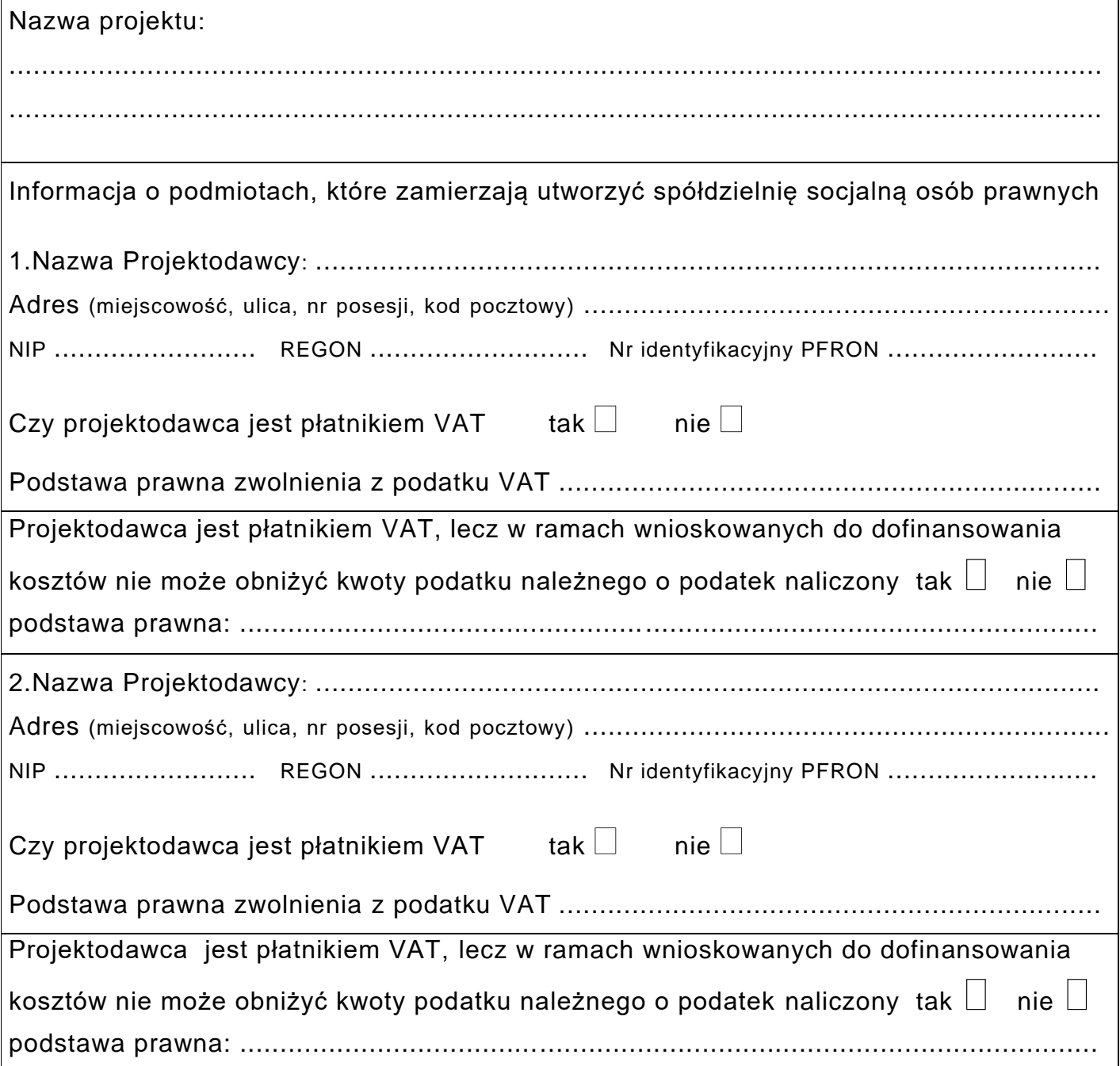

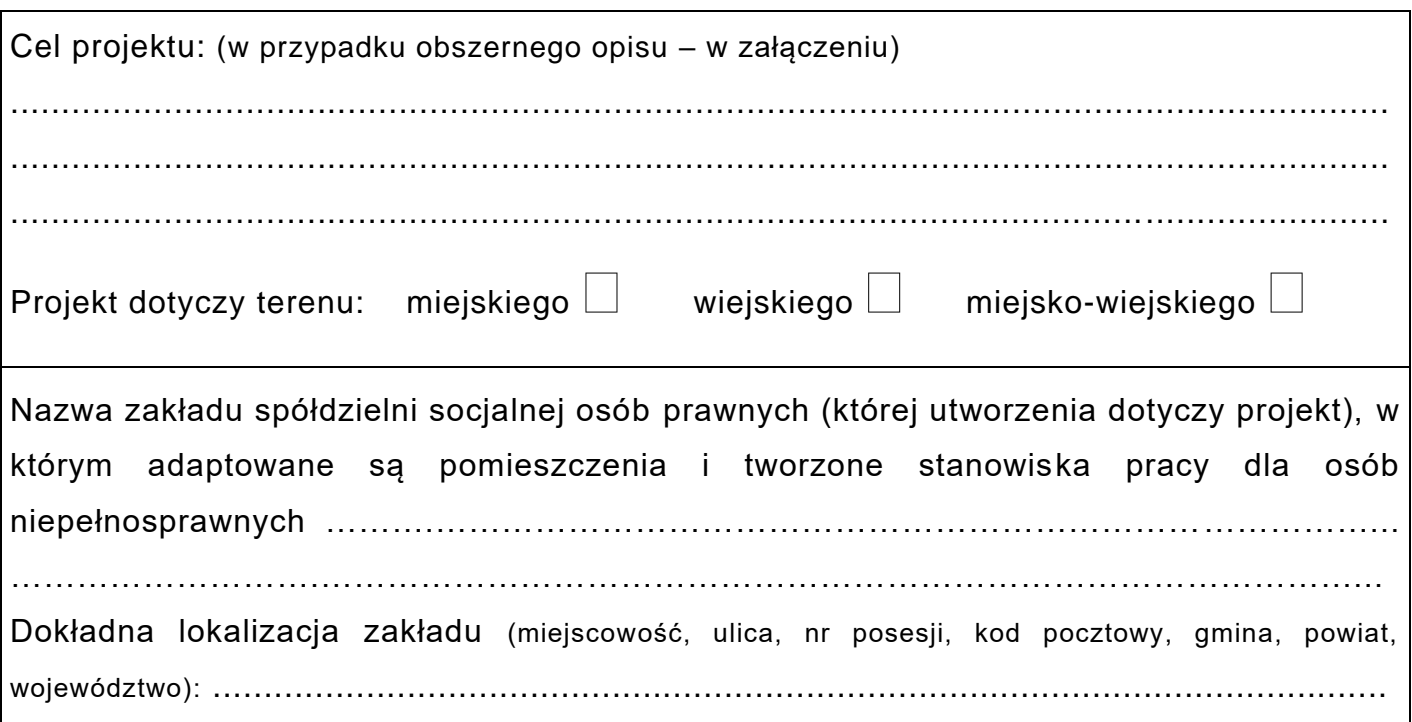

# 2. Diagnoza sytuacji, z której wynikać będzie konieczność podjęcia<br>działań opisanych w projekcie

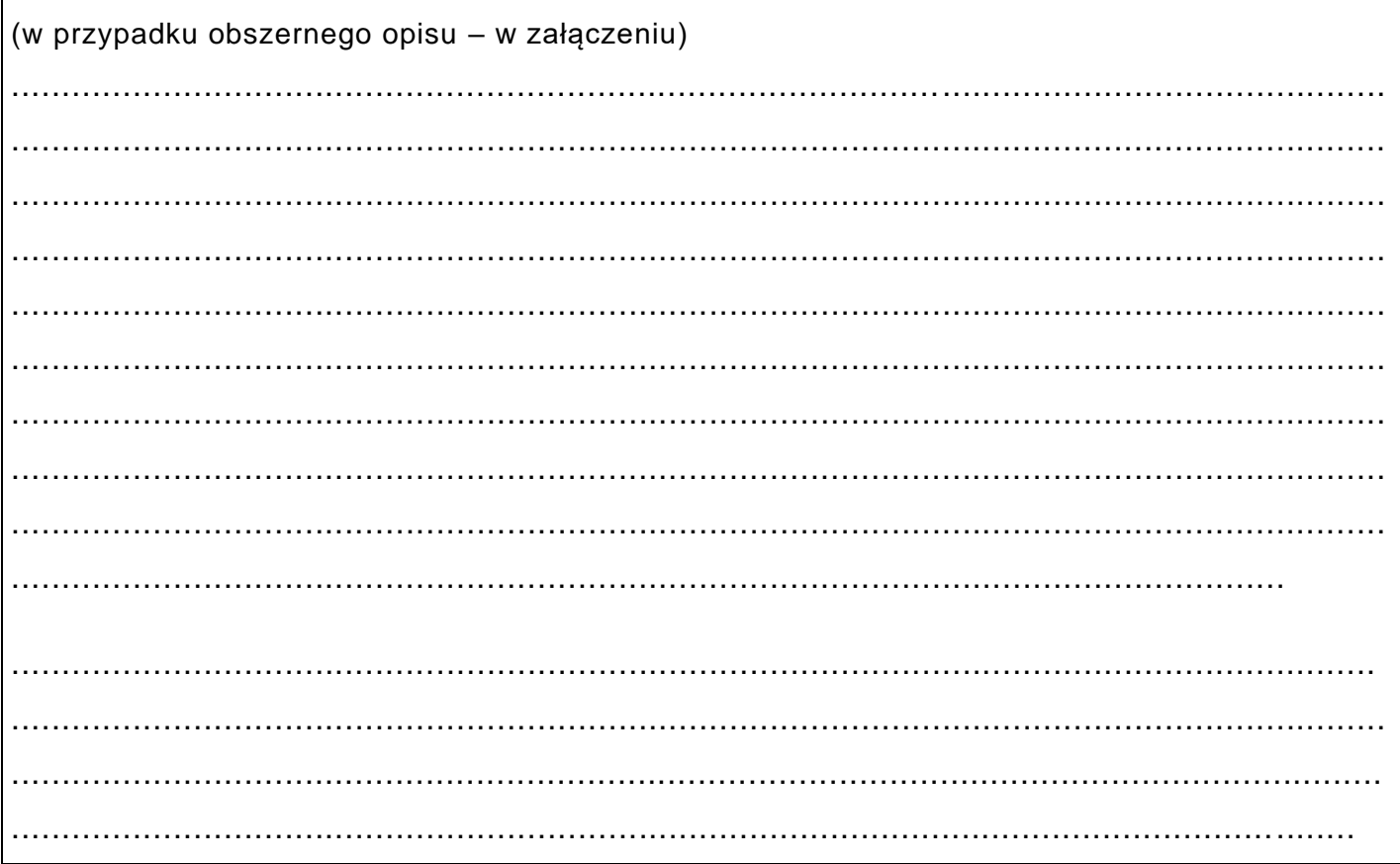

#### **3. Harmonogram realizacji projektu**

Rozpoczęcie realizacji projektu *(dzień, miesiąc, rok)*: ....................................................................................................................................... Przewidywany czas realizacji *(w miesiącach)*: .......................................................................................................................................

#### **4. Wartość wskaźników bazowych:**

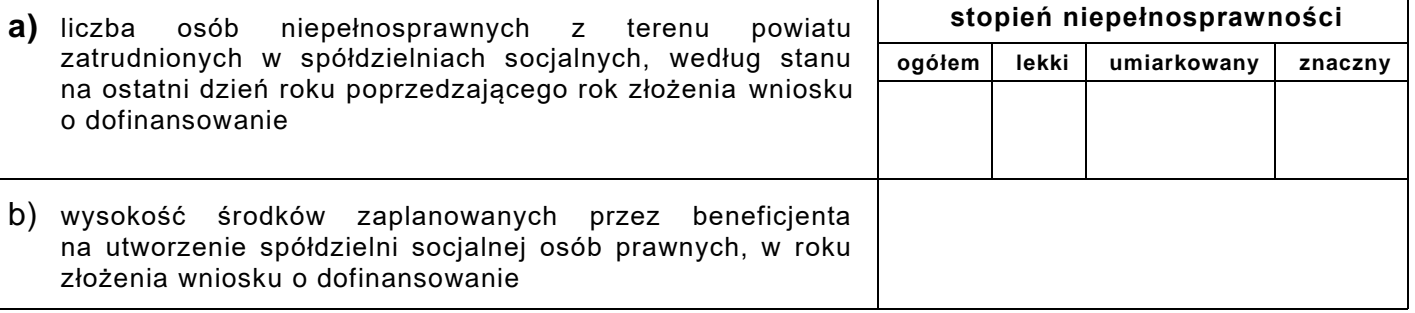

## **5. Koszt realizacji projektu**

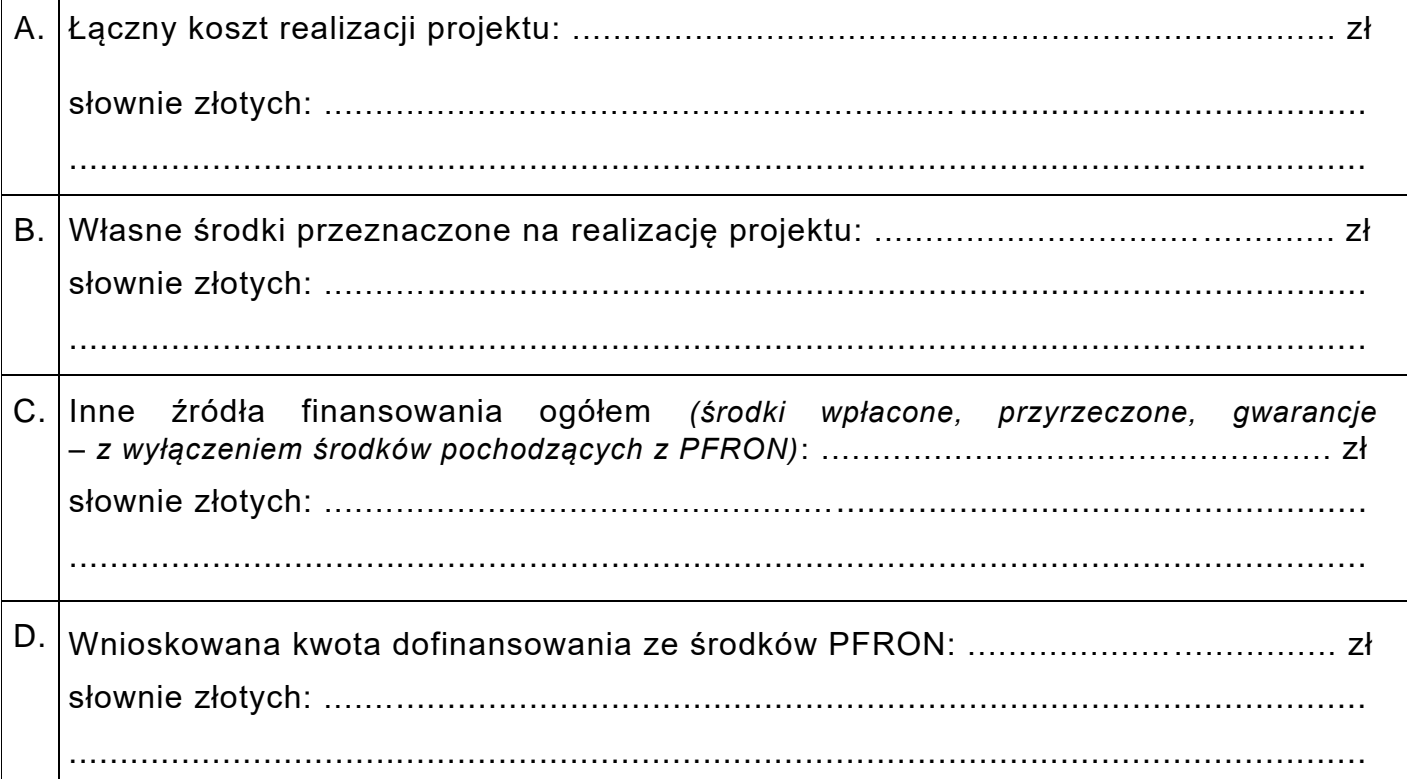

## **6. Informacje dotyczące pomocy publicznej**

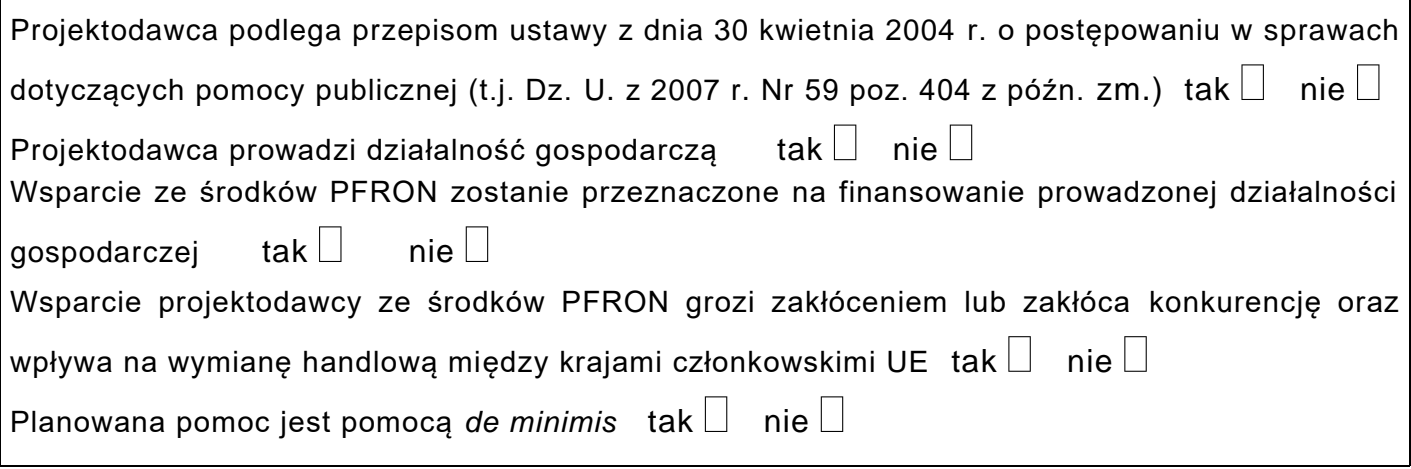

#### **7. Załączniki (dokumenty) wymagane do wniosku**

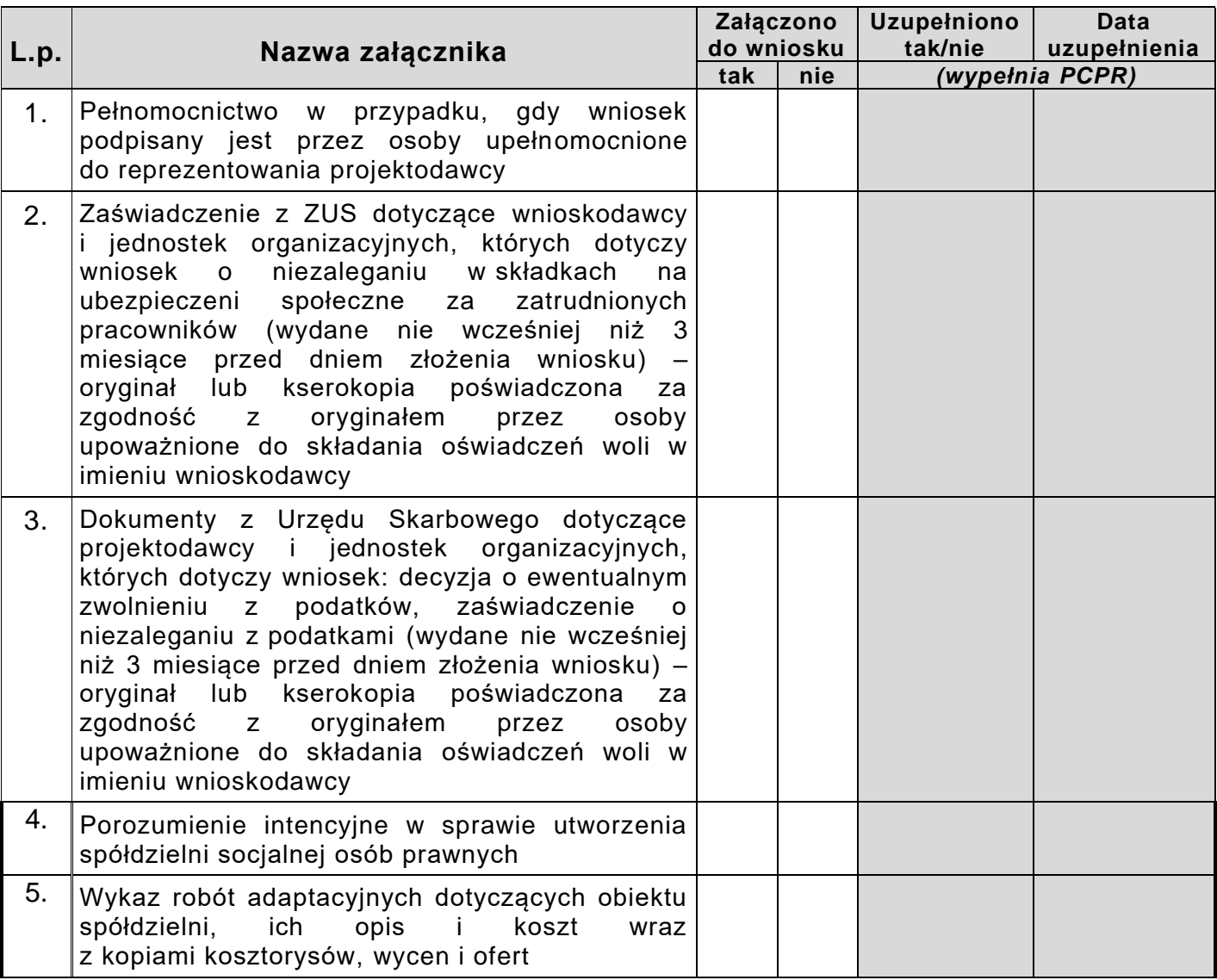

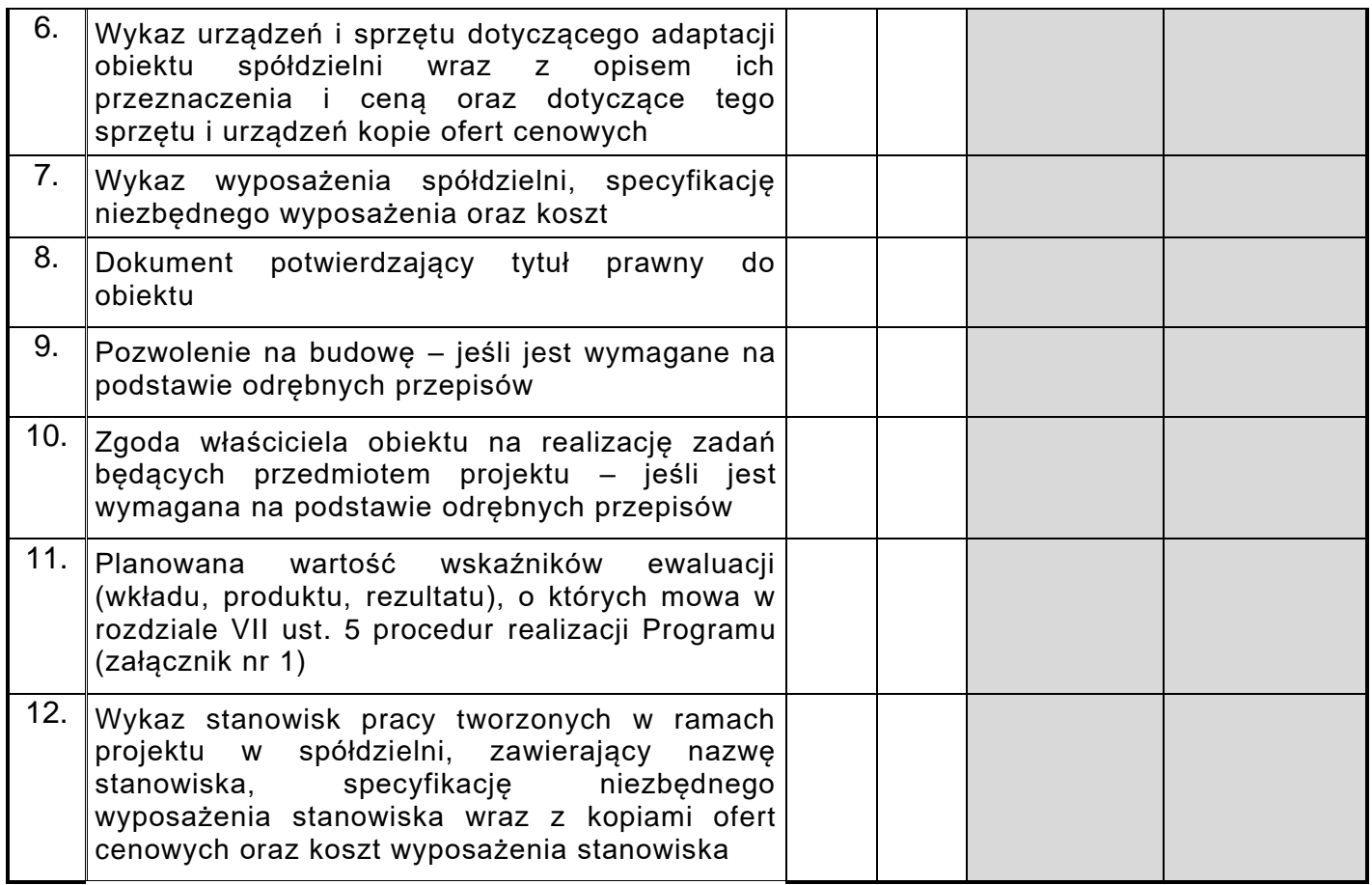

*Potwierdzam kompletność złożonych dokumentów:*

*pieczątka imienna, podpis pracownika PCPR*

*data, podpis:*

#### **Oświadczenia Projektodawcy**

**Oświadczam**, że podane we Wniosku informacje są zgodne z prawdą.

**Oświadczam**, że znane są mi zapisy programu i procedur realizacji "Programu wyrównywania różnic między regionami III"

**Oświadczam**, że w przypadku pozytywnego rozpatrzenia mojego Wniosku wyrażam zgodę na opublikowanie decyzji PFRON przyznającej środki na podstawie niniejszego wniosku.

**Oświadczam**, że na dzień sporządzenia Wniosku reprezentowany przeze mnie podmiot nie posiada wymagalnych zobowiązań wobec PFRON, i zaległości w obowiązkowych wpłatach na PFRON.

**Oświadczam**, że projekty stanowiące podstawę do sporządzenia niniejszego Wniosku zostały zweryfikowane pod względem formalnym i merytorycznym.

**Oświadczam**, że projekty stanowiące podstawę do sporządzenia niniejszego Wniosku są zgodnie z samorządowym programem działań na rzecz osób niepełnosprawnych.

#### **Uwaga!**

Podanie informacji niezgodnych z prawdą eliminuje Wniosek z dalszego rozpatrywania.

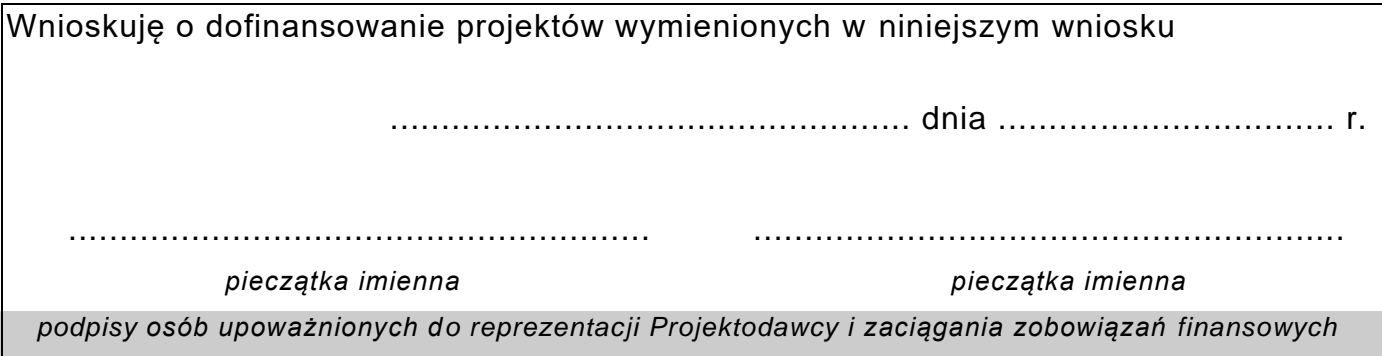

#### **Pouczenie:**

*We Wniosku należy wypełnić wszystkie rubryki, ewentualnie wpisać "Nie dotyczy"*. *W przypadku, gdy w formularzu Wniosku przewidziano zbyt mało miejsca należy w odpowiedniej rubryce wpisać "W załączeniu – załącznik nr ..." czytelnie i jednoznacznie przypisując numery załączników do rubryki formularza, których dotyczą. Załączniki powinny zostać sporządzone w układzie przewidzianym dla odpowiednich rubryk formularza.*

#### **Planowana wartość wskaźników wkładu, produktu, rezultatu, o których mowa w rozdziale VII ust. 5 procedur realizacji "Programu wyrównywania różnic między regionami III" – obszar C**

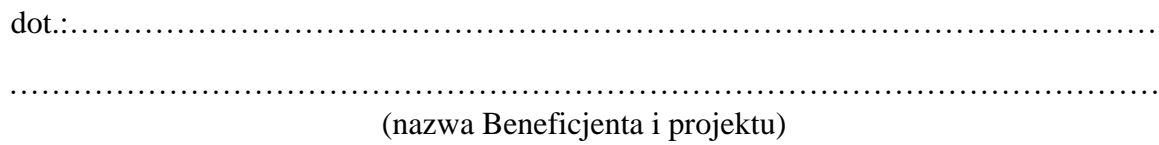

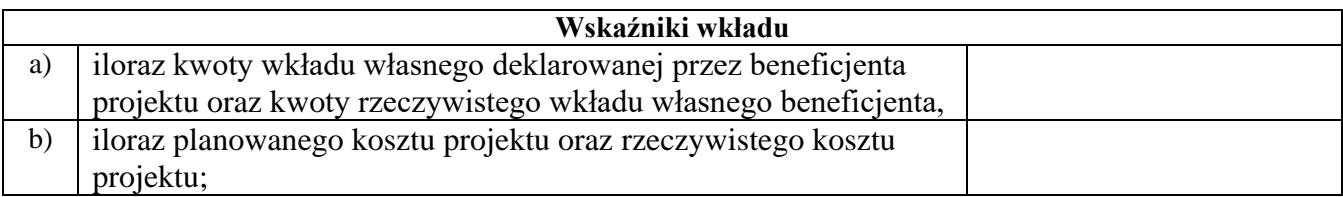

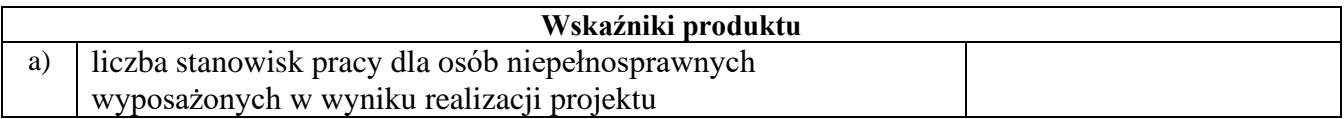

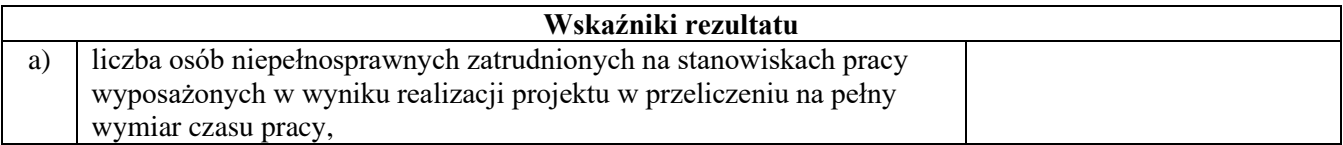

………………………………